# **v1.17\_Polly**

 $\ddot{\bullet}$ • [nginx](#page-0-0)  $\bullet$  [eltex-polly](#page-2-0)  $\bullet$  $\bullet$  [nginx](#page-7-1)  $\bullet$ • [nginx](#page-8-0)  [BRAS](#page-10-0)  $\bullet$ 

#### Eltex Polly - hotspot- BRAS.

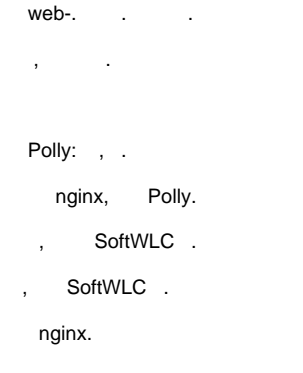

#### :

# apt install eltex-polly-db

:

# apt install eltex-polly

## <span id="page-0-0"></span>nginx

#### nginx.

,  $\sim$  :

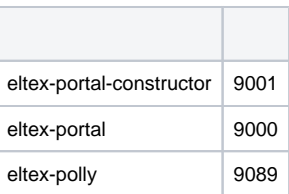

eltex-portal eltex-portal-constructor , nginx location.

.

```
 listen 8080;
    listen [::]:8080;
    gzip off;
        proxy_cache_background_update on;
        proxy_cache_use_stale error timeout updating http_500 http_502 http_503 http_504;
    proxy_cache_revalidate on;
    proxy_cache_min_uses 2;
    client_max_body_size 25m;
    proxy_set_header Host $http_host;
    proxy_set_header X-Forwarded-Host $host;
    proxy_set_header X-Forwarded-Server $host;
    proxy_set_header X-Forwarded-For $proxy_add_x_forwarded_for;
    proxy_set_header X-Real-IP $remote_addr;
    # Eltex Portal section
    location ~* /eltex_portal/(gif|jpeg|jpg|png|svg|js|css|fonts)/ {
        proxy_cache eltex_cache;
       proxy ignore headers Cache-Control Expires;
        proxy_cache_valid any 1h;
        # eltex portal
        proxy_pass http://127.0.0.1:9000;
    }
    location ~* /eltex_portal/(portal/download/shared/[0-9]+|img/) {
        proxy_cache eltex_cache;
        proxy_ignore_headers Cache-Control Expires;
        proxy_cache_valid 404 302 304 5m;
        proxy_cache_valid any 24h;
        # eltex portal
        proxy_pass http://127.0.0.1:9000;
    }
    location ~* /eltex_portal/(portal/download/private|portal)/ {
        proxy_cache eltex_cache;
        proxy_ignore_headers Cache-Control Expires;
        proxy_cache_valid 404 302 304 5m;
        proxy_cache_valid any 1h;
        # eltex portal
        proxy_pass http://127.0.0.1:9000;
 }
    location /eltex_portal/ {
        proxy_pass http://127.0.0.1:9000;
    }
    location /eltex_portal/polly {
        rewrite ^(/eltex_portal)/(.*)$ /$2 break;
        proxy_cookie_path /polly /eltex_portal/polly;
               # eltex polly
        proxy_pass http://127.0.0.1:9089;
    }
    # Eltex Portal Constructor section
    location ~* /epadmin/(portal/download/[0-9]+|portal/download/shared/[0-9]+|font-awesome|img|js|css) {
       proxy_cache eltex_cache;
        proxy_cache_valid any 24h;
        # eltex portal constructor
        proxy_pass http://127.0.0.1:9001;
    }
    location /epadmin {
        proxy_pass http://127.0.0.1:9001;
 }
    location /ep-demo {
```

```
 proxy_pass http://127.0.0.1:9001;
     }
     location /epadmin/polly {
        rewrite ^(/epadmin)/(.*)$ /$2 break;
        proxy_cookie_path /polly /epadmin/polly;
                 # eltex polly
         proxy_pass http://127.0.0.1:9089;
     }
    location / { 
        deny all; 
 }
}
```
## <span id="page-2-0"></span>eltex-polly

/etc/eltex-polly/application.conf -

```
access {
  secret = password
}
database {
 host = localhost
 port = 3306
  name = eltex_poll
  user = javauser
  password = javapassword
  pool {
    # Time to wait for a connection
    connectionTimeout = 10s
     # Time to wait for connection validation
     validationTimeout = 3s
     min = 1
   max = 5 }
   cache {
    enabled = true
    expireAfterWrite = 3m
    maximumSize = 500
   }
  resources {
    readChunkSize = 256k
     writeChunkSize = 256k
   }
}
images {
  maxSize = 15MB
  cache {
    expireAfterWrite = 30s
     storagePath = /tmp/eltex-polly/cache/
  }
}
```
/etc/default/eltex-polly - ,

# Eltex-Polly daemon parameters # HTTP Port for use by Eltex Polly HTTP\_PORT=9089 GRPC\_PORT=9088 # Initial size of Java heap JAVA\_INIT\_HEAP=16m # Maximum size of Java heap JAVA\_MAX\_HEAP=128m # Additional arguments to pass to java JAVA\_OPTS="-XX:+HeapDumpOnOutOfMemoryError -XX:HeapDumpPath=/var/log/eltex-polly"

<span id="page-3-0"></span>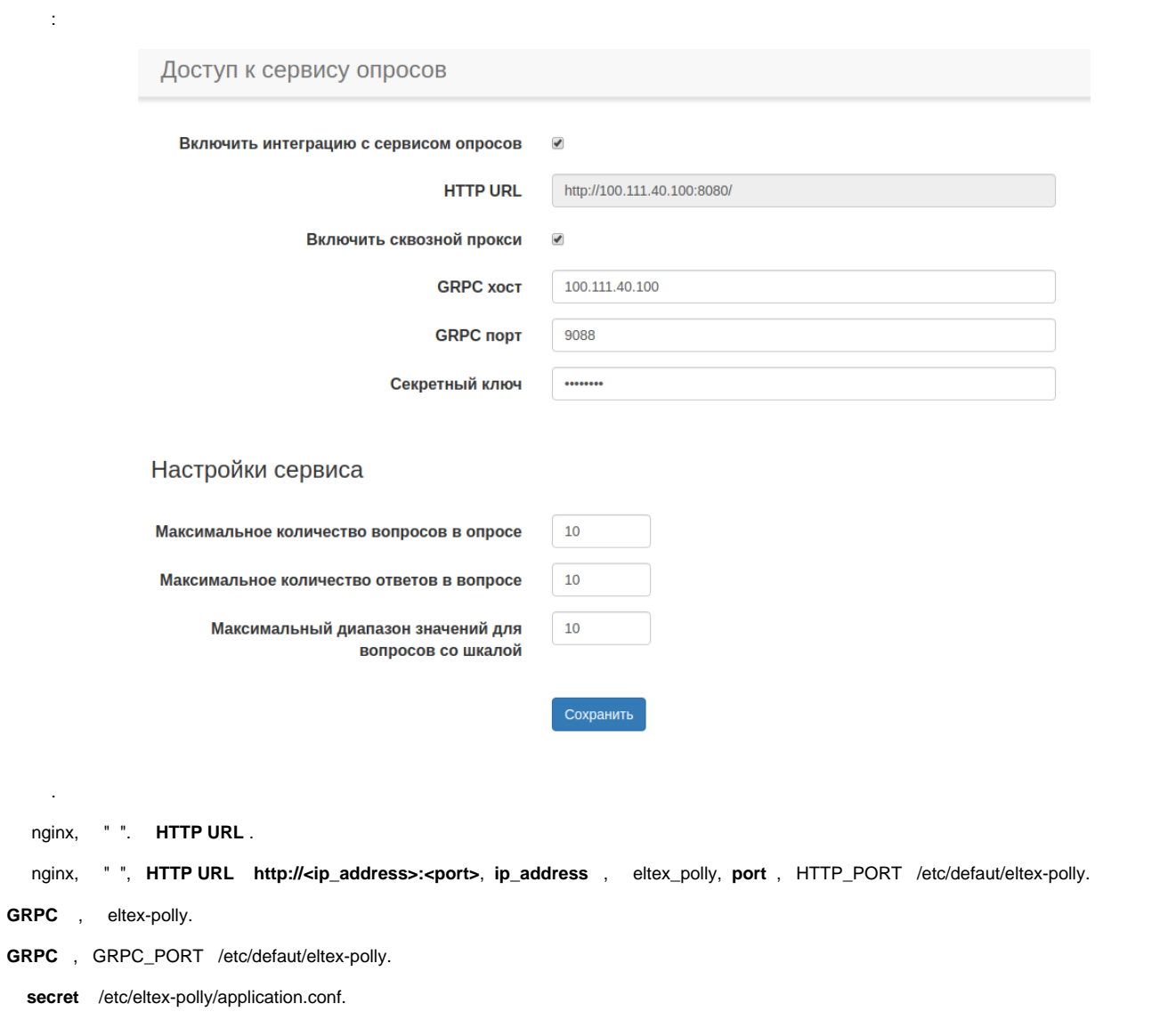

<span id="page-3-1"></span> . :

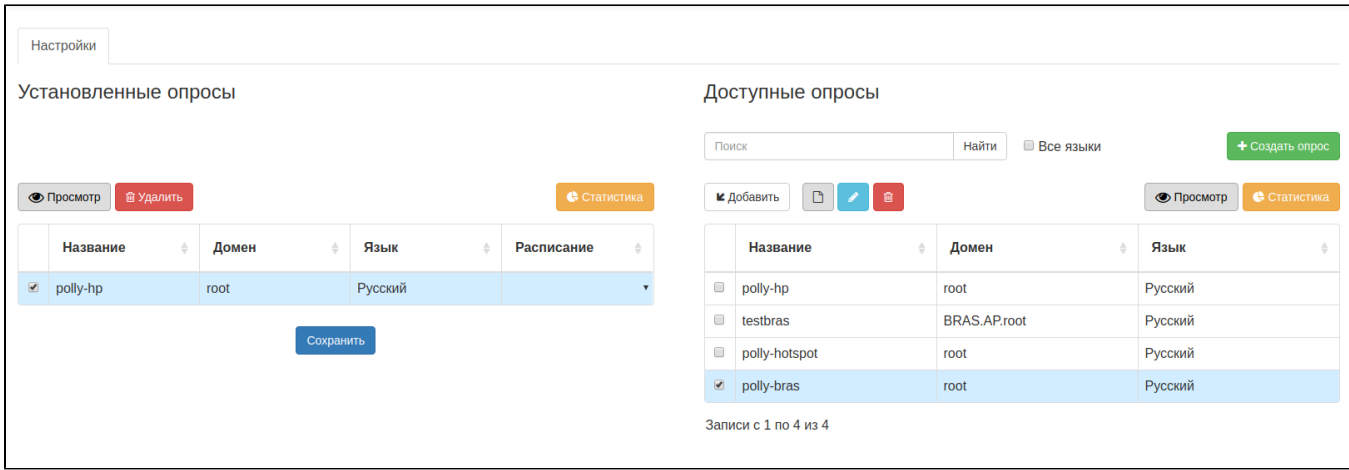

 $\mathbf{y}=\mathbf{y}^{(i)}$  ,  $\mathbf{y}^{(i)}$  ,  $\mathbf{y}^{(i)}$ 

 $\hat{\boldsymbol{\beta}}$ 

 $\pm$ 

- 
- 
- 
- 
- 

 $\frac{1}{2}$ 

- 
- ÷,  $\frac{1}{2}$
- $\begin{array}{cc} \bullet & \vdots & \bullet & \bullet \\ \bullet & 0 & \bullet & \bullet \\ \bullet & \vdots & \bullet & \bullet \\ \bullet & \vdots & \bullet & \bullet \\ \bullet & 0 & \bullet & \bullet \\ \bullet & 0 & \bullet & \bullet \end{array}$
- 
- $110.$
- 
- 

 $\begin{array}{cccccccccccccc} \text{\textit{i}} & \text{\textit{i}} & \text$ 

- $\mathcal{L}^{\text{max}}(\mathcal{L}^{\text{max}})$ 
	-
	- PNG<br>• JPEG<br>• GIF<br>• SVG
	-
	-

maxSize images.

 $\Delta \phi = \sqrt{1 - 4 \pi}$ 

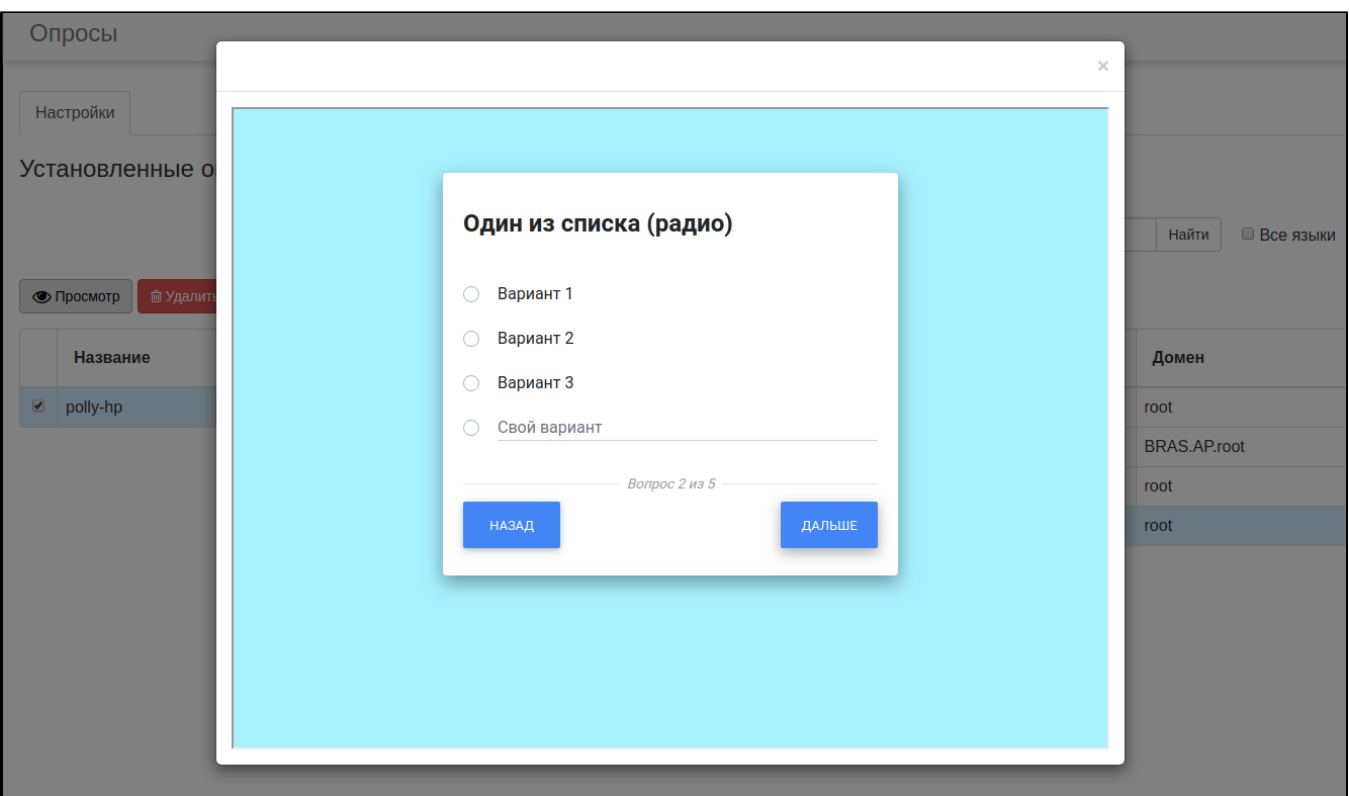

- $\label{eq:1} \frac{1}{2} \int_{\mathbb{R}^3} \frac{1}{\sqrt{2}} \, \mathrm{d} x \, \mathrm{d} x$
- $0, 0, 7, 7$
- $\, , \qquad ( \ \ ), \qquad : \qquad$

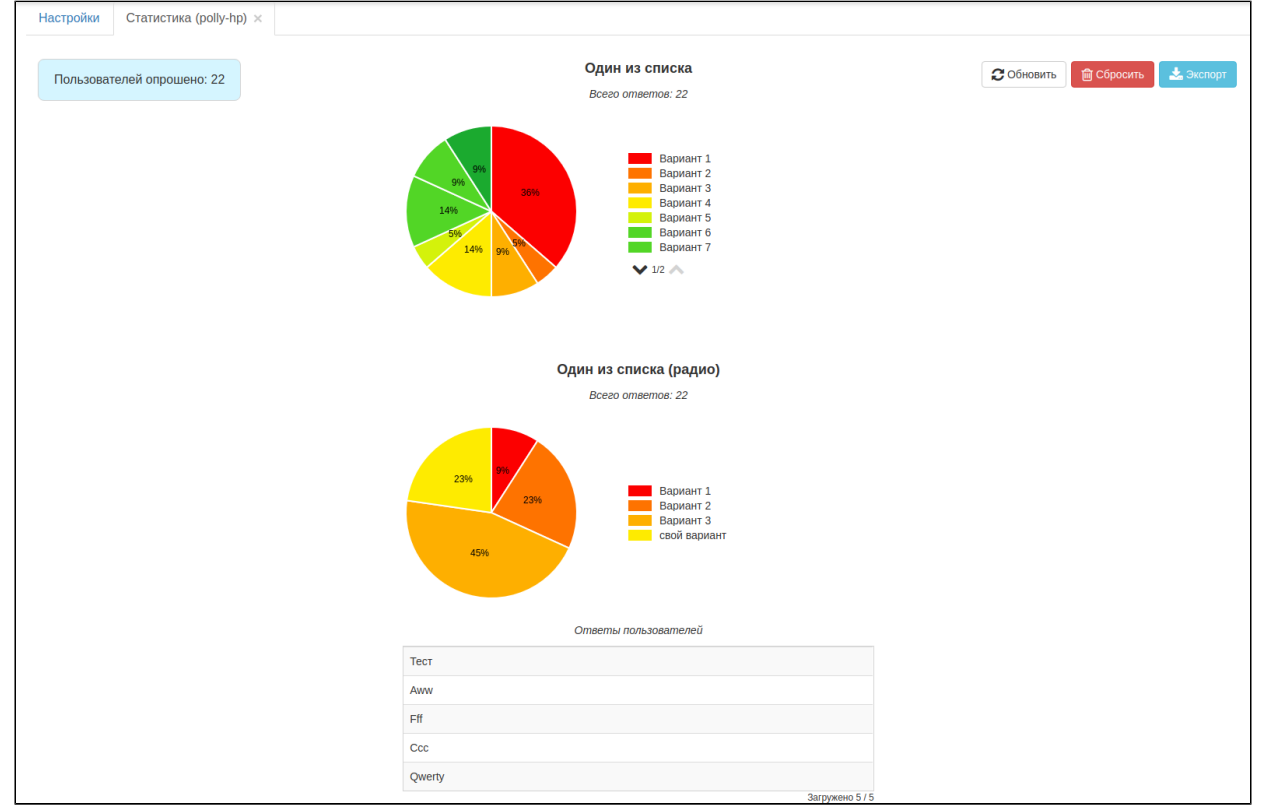

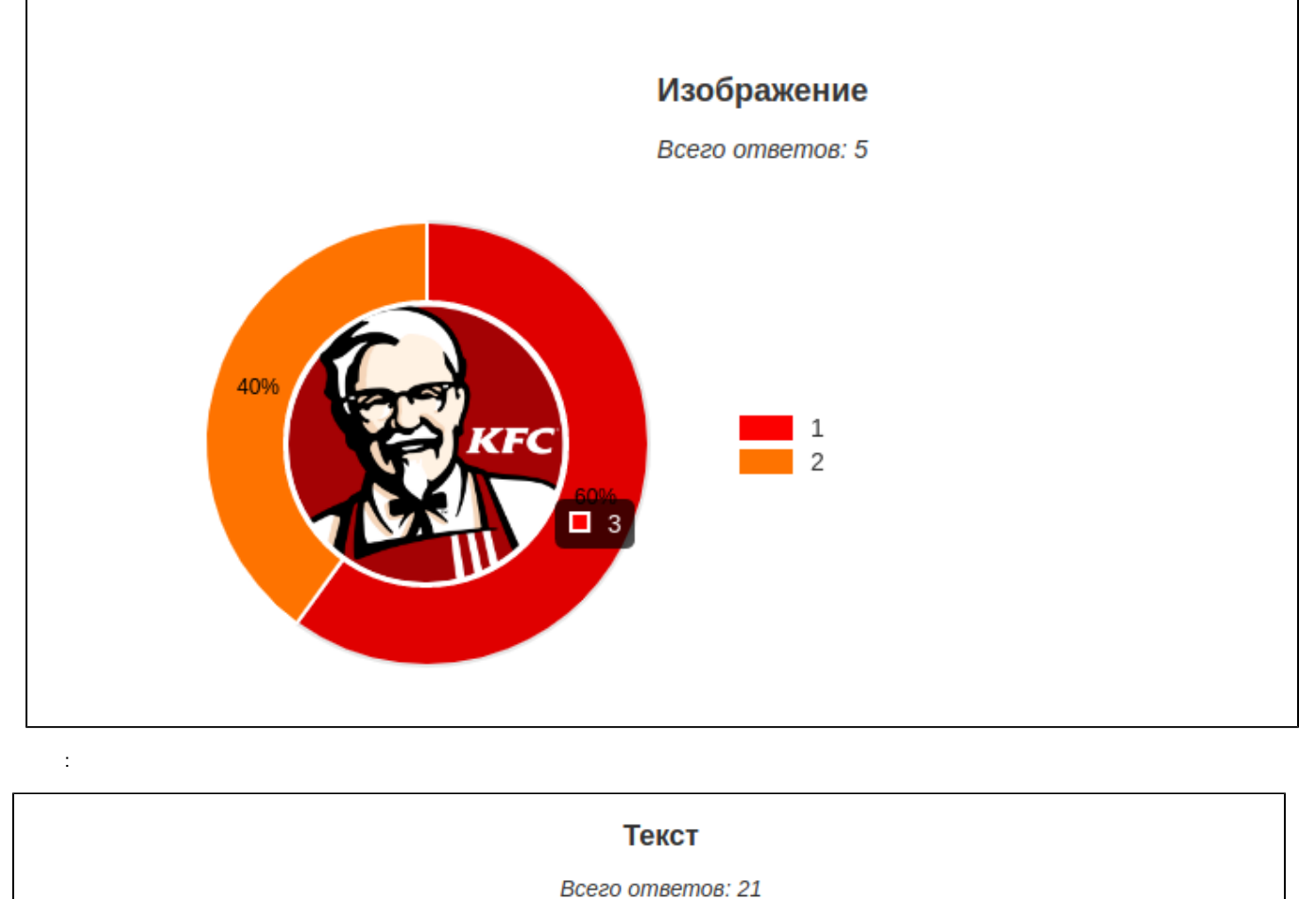

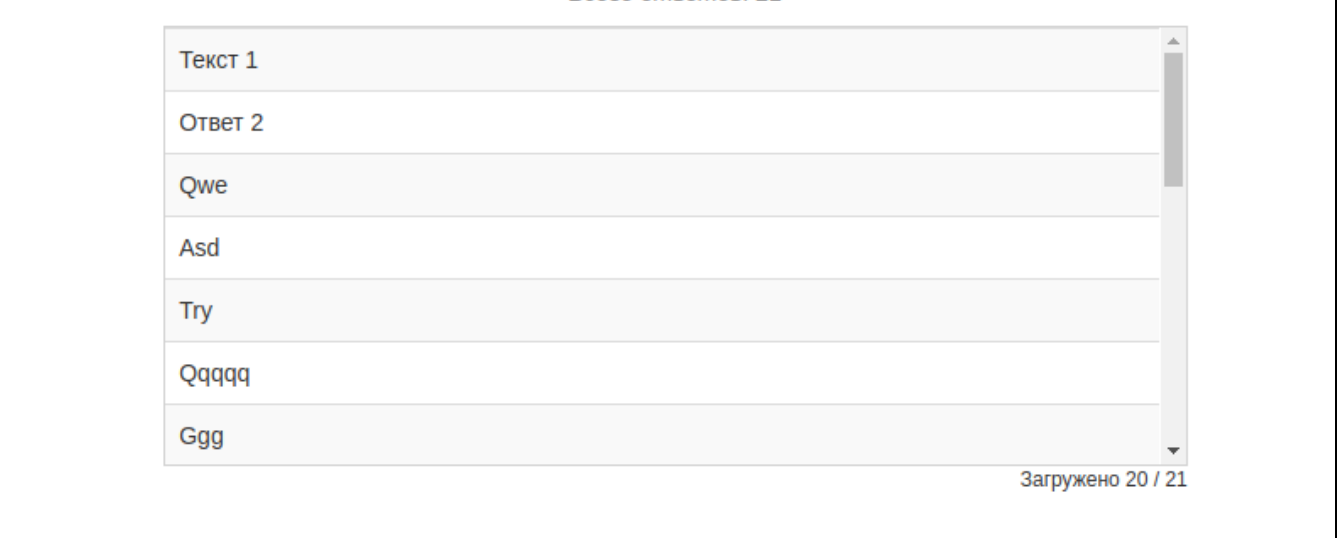

 $\frac{1}{2}$ 

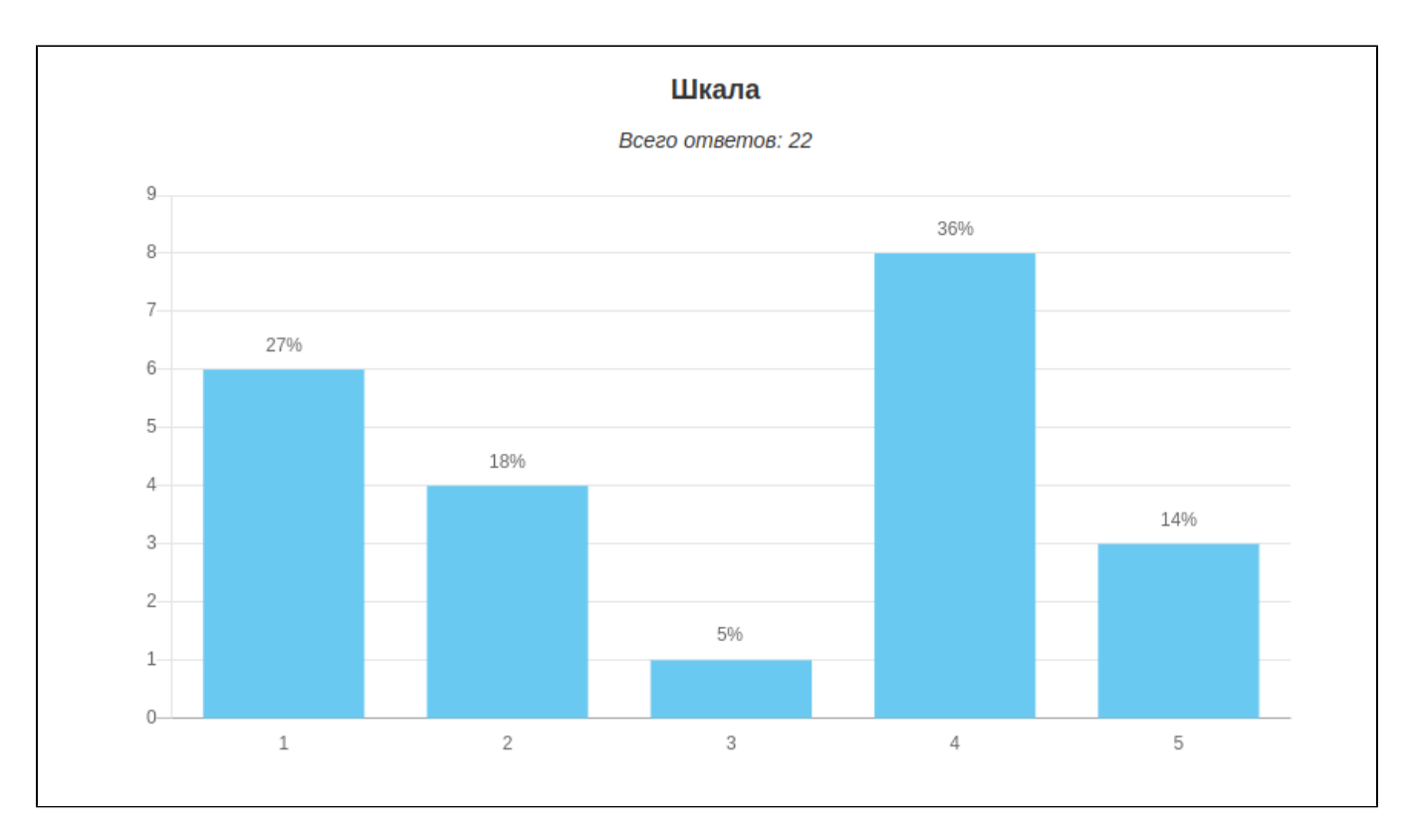

 $\bar{J}^{\pm}$  .

CSV, .

## <span id="page-7-1"></span><span id="page-7-0"></span>nginx

nginx :

 $\frac{1}{2}$ .

 $\qquad \qquad , \qquad , \qquad ,$ 

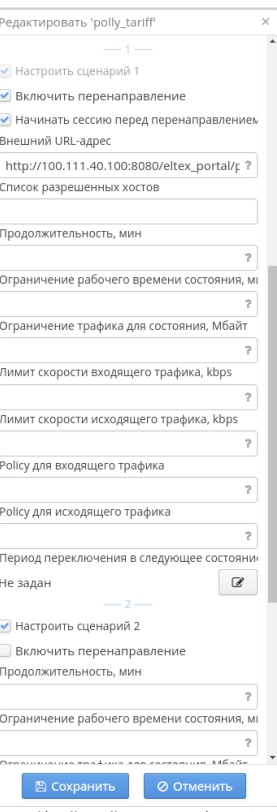

3. URL- http://<portal-ip-address>:<portal\_port>/eltex\_portal/poll-redirect. (, 2 1, - ).

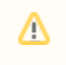

4. , AP Alias.

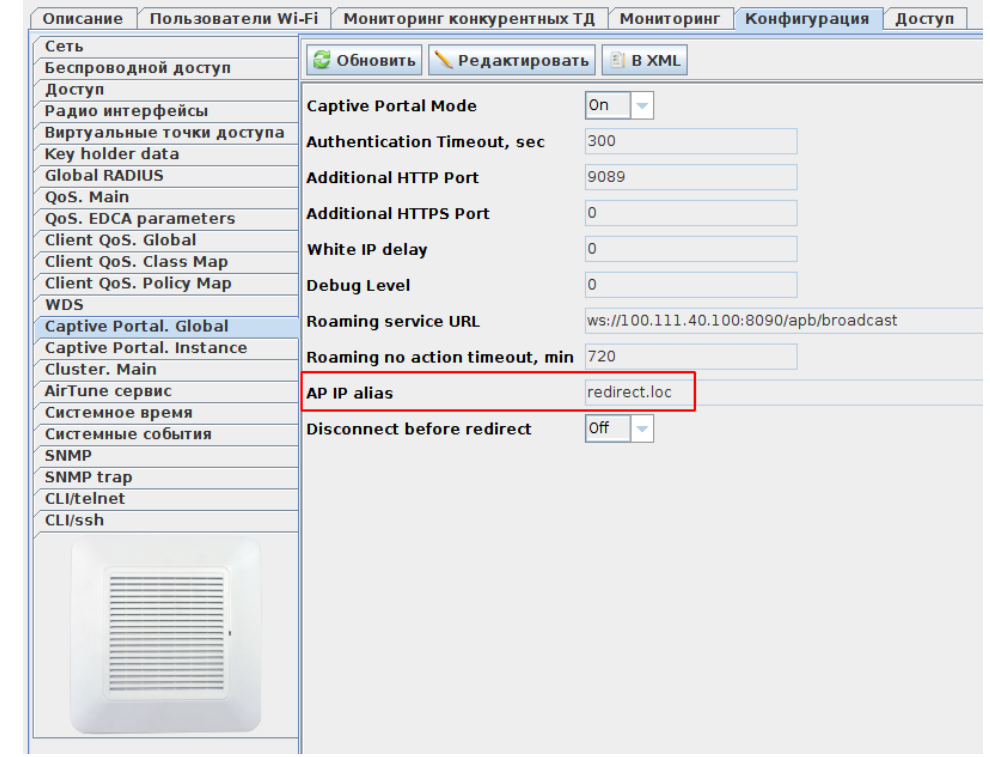

<span id="page-8-0"></span>5. 6. 7. . , . , . , , . , , . , , , , .

### nginx

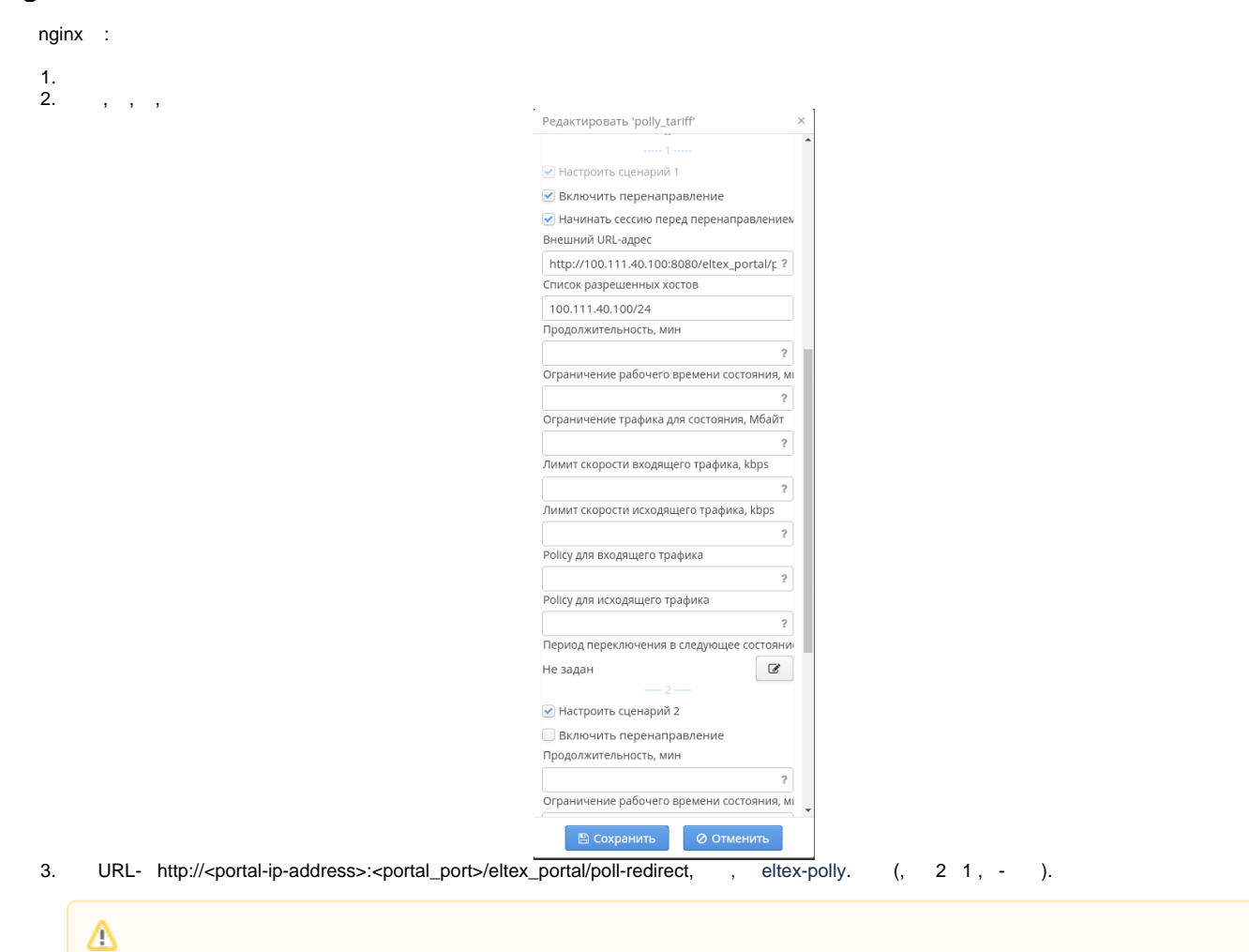

AP Alias. 4.,

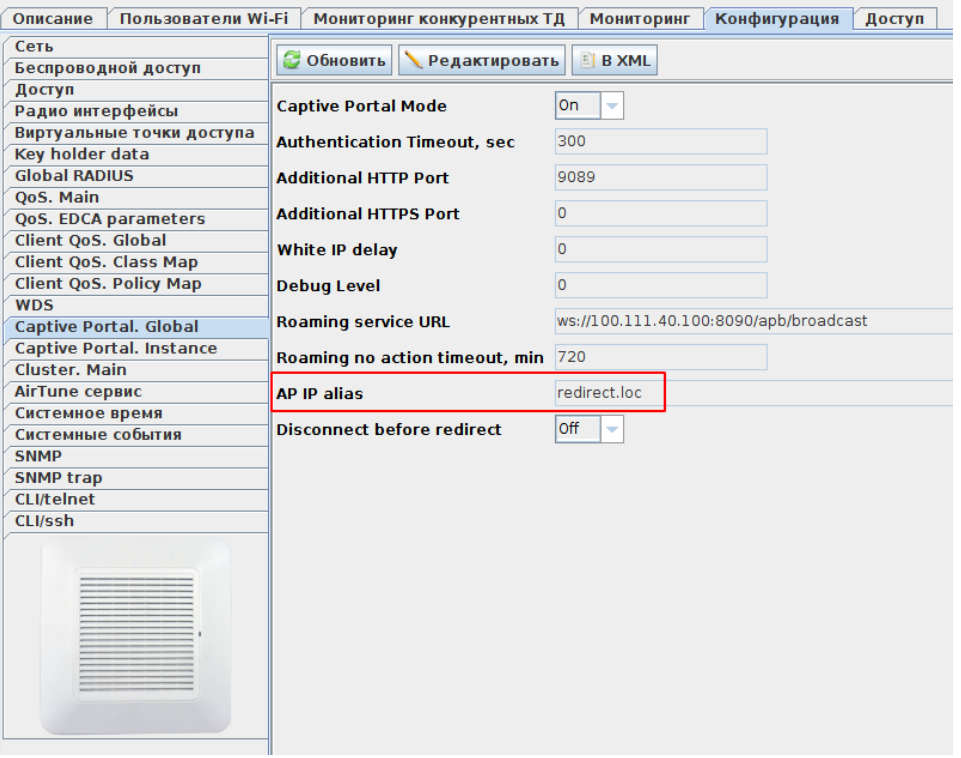

5.  $\mathbf{r}$  ,  $\mathbf{r}$  ,  $\mathbf{r}$ Additional HTTP Port , eltex-polly ( 9089)

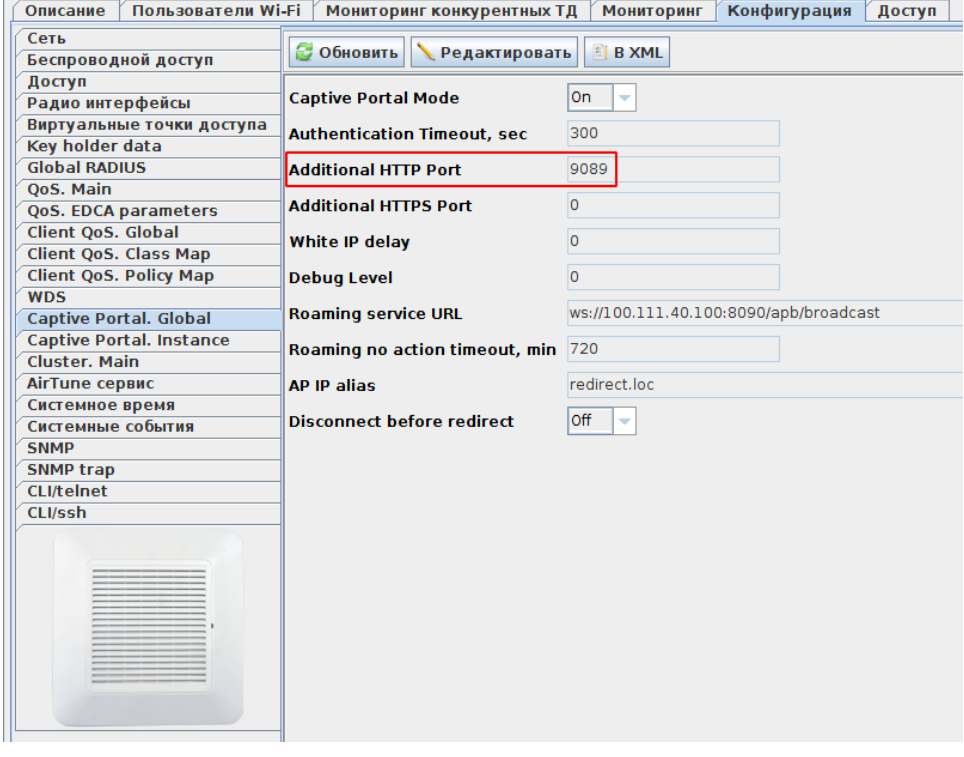

6. , eltex-polly ( 9089) , eltex-polly.

7. . , . , . , , .

8. , , .

9. , , , , .

<span id="page-10-0"></span>BRAS

HotWiFi.

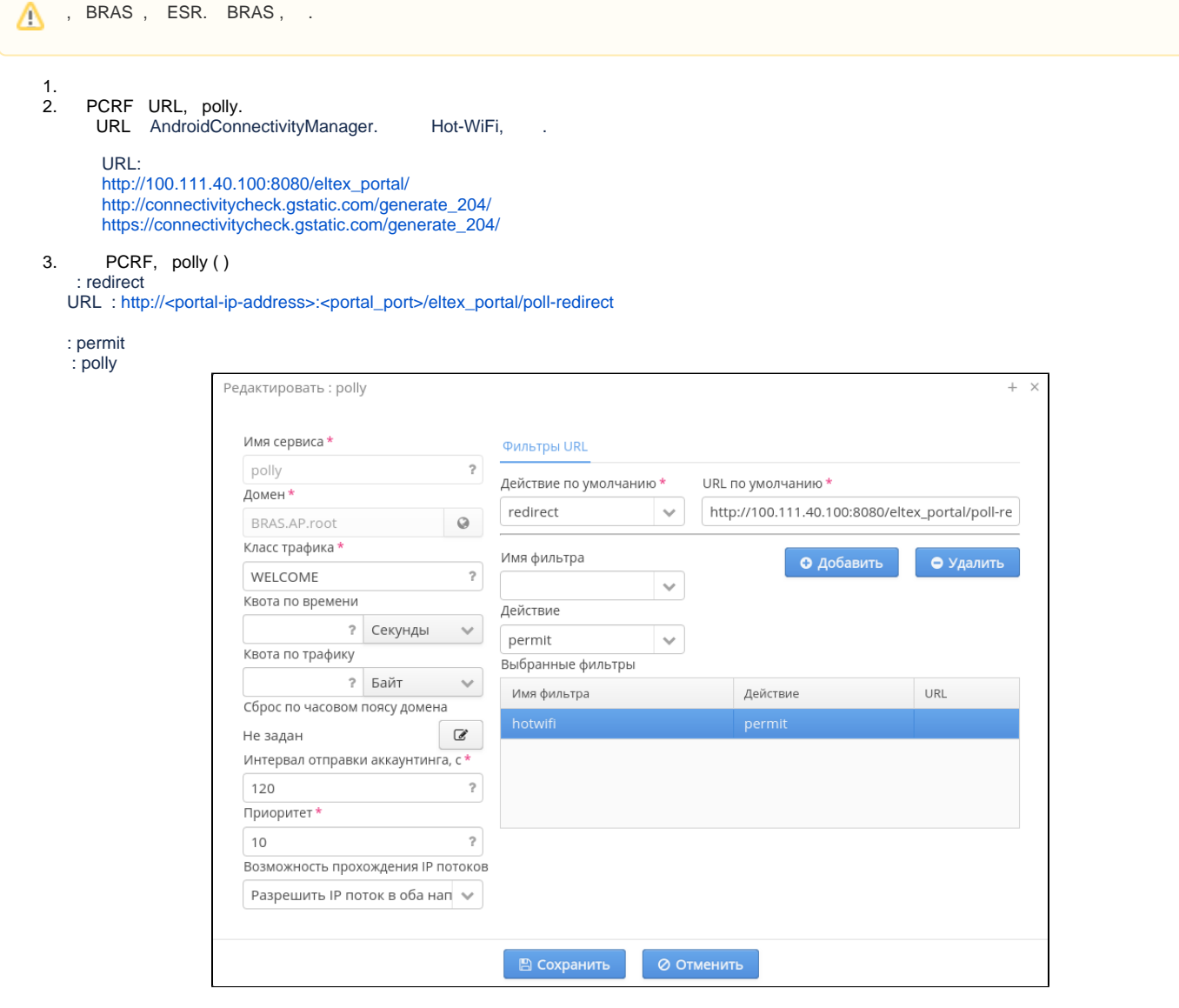

4. , PCRF/BRAS, Polly polly

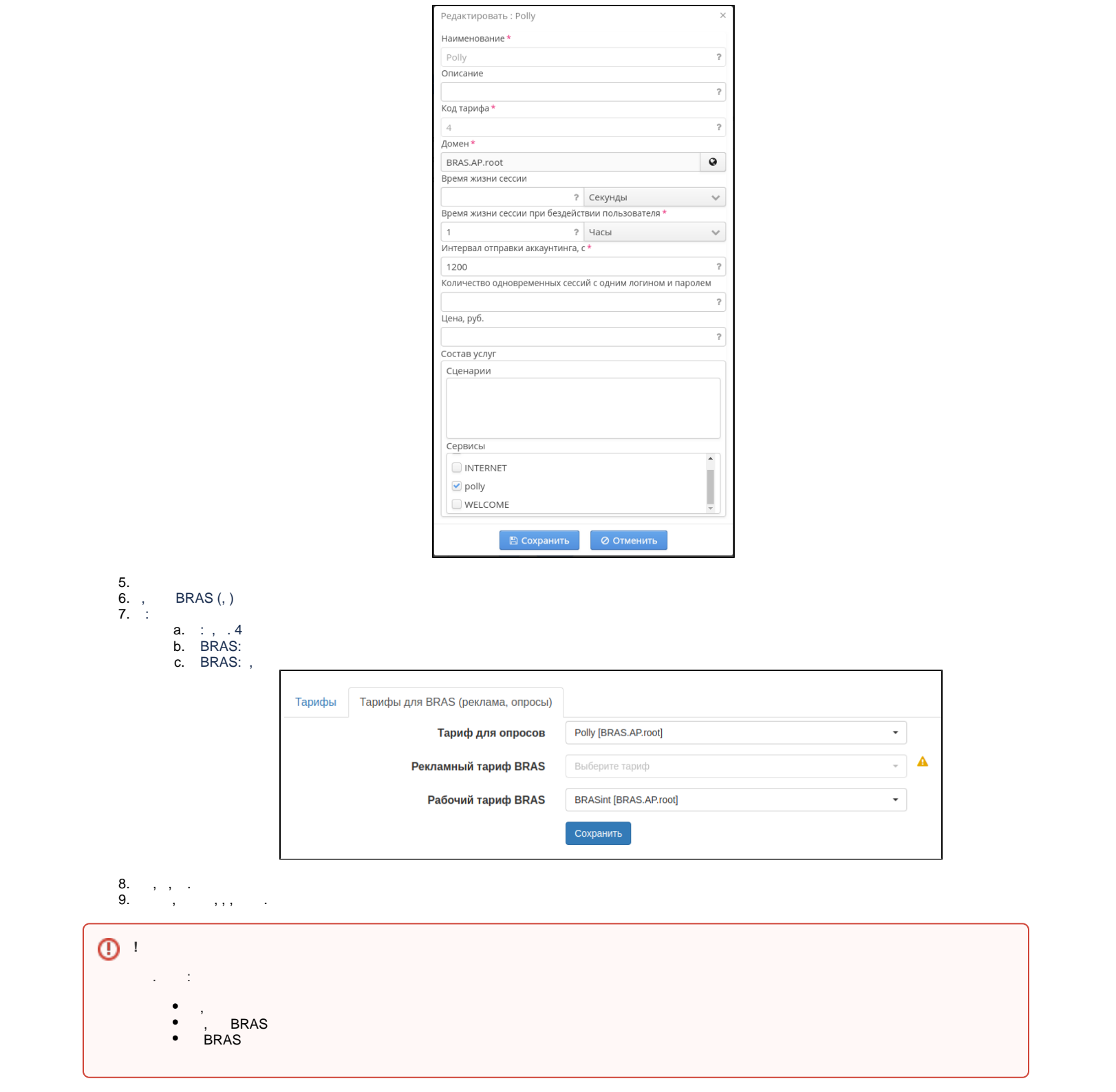